HOELZEL\_NF1\_TARGETS\_UP

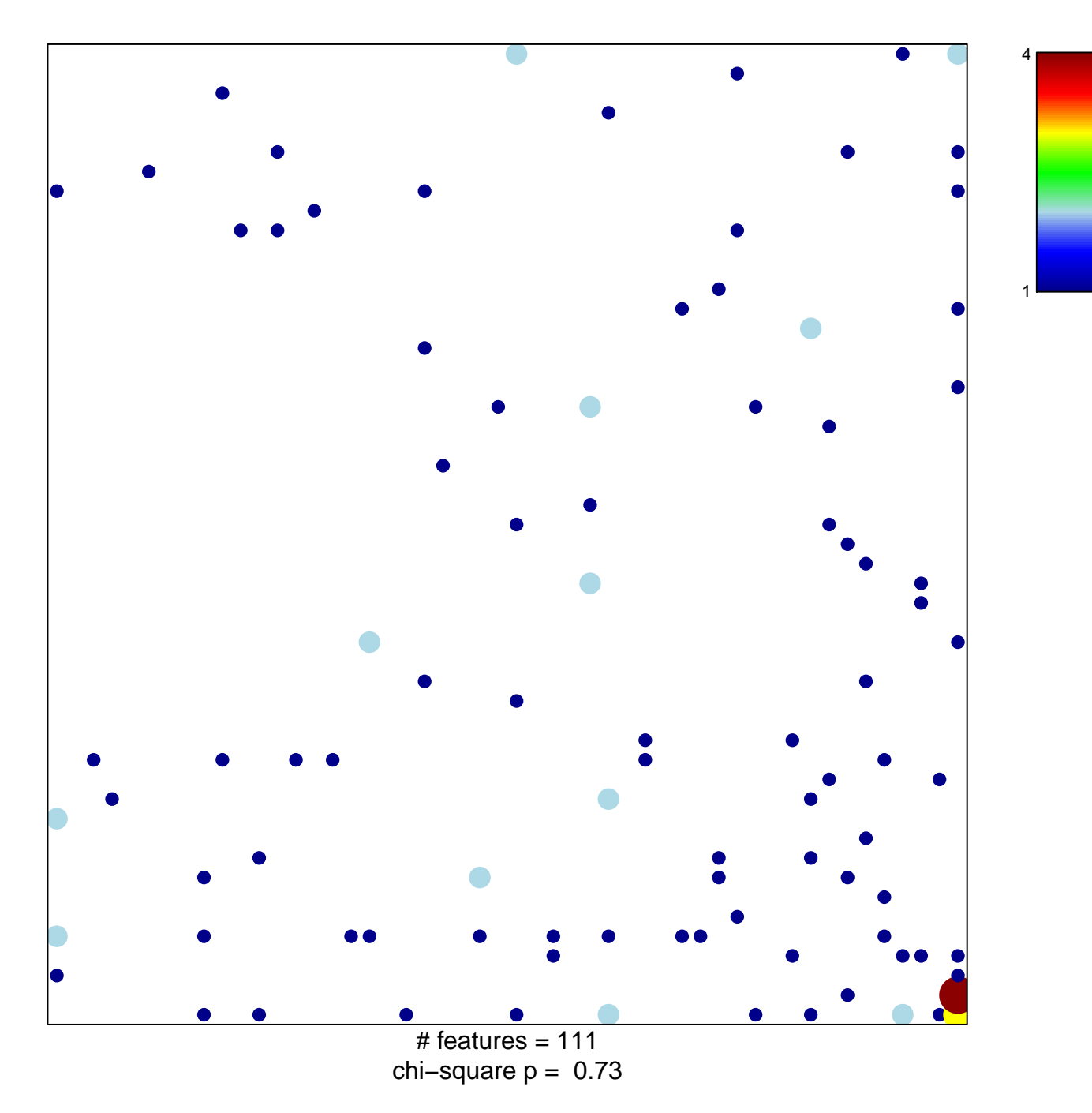

## **HOELZEL\_NF1\_TARGETS\_UP**

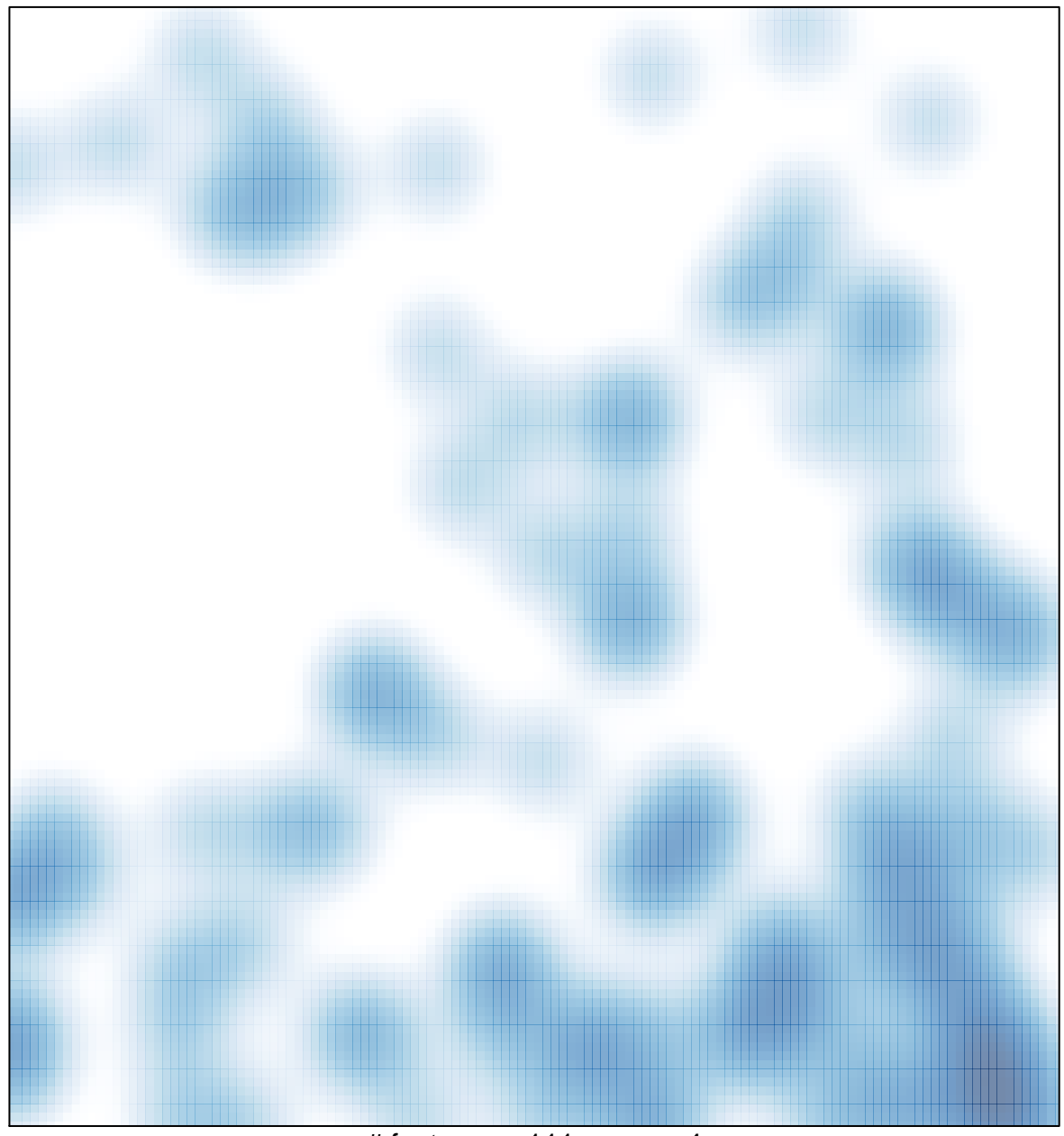

# features =  $111$ , max =  $4$